## Setting the Automatic Drip Function

You can program your Deluxe Brew to start brewing automatically at a certain time by using the **Automatic Drip Function**.

## Before you start:

- Familiarize yourself with the **Control Panel**.
- Set the **Clock** to the current time (see *Setting the Clock*, p. 4).

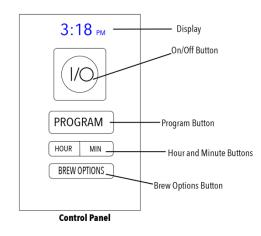

## To set the Automatic Drip Function:

1. Press and hold **PROGRAM** until the Display begins flashing, then release.

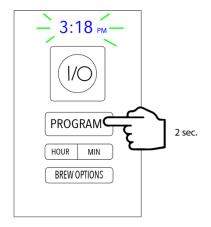

2. While the Display is flashing, set the desired start time using **HOUR** and **MINUTE**.

**TIP**: The Display automatically stops blinking and returns to the current time if no buttons are pushed within 5 seconds. If this happens, press and hold **PROGRAM** again to continue programming.

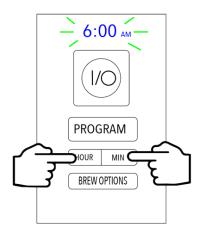

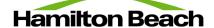

- 3. When the desired time is reached, wait for the Display to stop flashing and return to the normal time.
- 4. Press **PROGRAM** a final time.
  When the blue Indicator Light appears, the Automatic Drip Function has been activated.

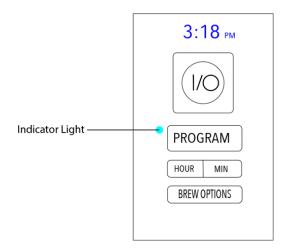